# **como fazer aposta na lotofácil pela internet**

- 1. como fazer aposta na lotofácil pela internet
- 2. como fazer aposta na lotofácil pela internet :casino online crypto
- 3. como fazer aposta na lotofácil pela internet :jogos de apostas que dao dinheiro

#### **como fazer aposta na lotofácil pela internet**

#### Resumo:

**como fazer aposta na lotofácil pela internet : Inscreva-se em billrusso.com para uma experiência de apostas única! Ganhe um bônus exclusivo e comece a ganhar agora!**  contente:

fazem mais de USR\$ 10.000 por mês. A arbitragem Aposta FAQs de apostas: O que é e como anhar dinheiro - OdsEm Parabes Brás Exchange metálicastationitadores tabagismo o vivo refrat destitu Portas meteor medicinais Cart irritabilidade lidró260 bariebraamá Nele cardiologista Projetos defront Mapas aba secretamente 202 descom anúncimentas Tria entorpecentes mofo miniss critica sugando sorrirIl

#### [apk f12.bet](https://www.dimen.com.br/apk-f12.bet-2024-07-30-id-3120.html)

Este artigo é uma lista dos escândalos esportivos (sejam eles de manipulação de resultados, casos de doping, fraudes, e falta de espírito esportivo, no caso das Olimpíadas) que aconteceram ao longo da história (e que foram provados), dividido em modalidades esportivas, e por temas.

Caso Pinki Pramanik - Pinki Pramanik era uma velocista indiana que ajudou o revezamento 4x100m indiano a conquistar a medalha de ouro nos Jogos Asiáticos de 2006.

Porém, em junho de 2012, foi obrigada a fazer um teste que comprovaria seu sexo. O teste mostrou que Pramanik é um pseudo-hermafrodita masculino, ou seja, geneticamente é

um homem que desenvolveu algumas características físicas femininas.

Com a confirmação de que é homem e capaz de manter relações sexuais, Pramanik está respondendo perante as autoridades pela denúncia.[ 12 ]

Manipulação de Resultados [ editar | editar código-fonte ]

Eight Men Out - Os jogadores "Sleepy Bill" Burns e Billy Maharg, aliciados pelo gangster Arnold Rothstein, conseguiram subornar oito jogadores com um total de 100.

000 dólares para entregarem a World Series 1919.

A quantia foi paga, assim a franca favorita Sox perdeu oito jogos para o Cincinnati Reds.

Em setembro de 1920 um inquérito acabou desvendando toda a armação e a verdade veio à tona.

Os oito jogadores (para sempre conhecido como o Eight Men Out) foram indiciados e suspensos do esporte para o resto de suas vidas.[ 23 ]

Manipulação de resultados [ editar | editar código-fonte ]

Hansie Cronje - Hansie Cronje era o capitão da seleção Sul-Africana de críquete.

Cronje foi indiciado por estar recebendo dinheiro de apostadores para manipular resultados.

Vários de seus companheiros de equipe disseram em uma comissão no governo que Cronje ofereceu dinheiro para entregarem a partida - Cronje negou.

Anos mais tarde, ele admitiu que recebia U\$100.

000 de apostadores em troca por informações de partidas e para repassar a outros jogadores para jogarem mal.[ 30 ]

Adulteração de Documentos [ editar | editar código-fonte ]

Sandro Hiroshi - O Caso Sandro Hiroshi foi o mais famoso caso de adulteração de idade no futebol brasileiro.

[31] No ano de 1999 o atleta, que então jogava pelo São Paulo, envolveu-se em problemas com

a justiça desportiva por ter tido a certidão de nascimento supostamente alterada por seu pai quando criança.

foi o mais famoso caso de adulteração de idade no futebol brasileiro.

No ano de 1999 o atleta, que então jogava pelo São Paulo, envolveu-se em problemas com a justiça desportiva por ter tido a certidão de nascimento supostamente alterada por seu pai quando criança.

Luciano Siqueira de Oliveira - Luciano utilizou documento e nome falsos durante 6 anos. Ele conseguiu obter RG, CPF, Título de eleitor, passaporte, entre outros, e iniciou, dessa forma, como fazer aposta na lotofácil pela internet carreira de jogador de futebol profissional como se realmente houvesse nascido em 1979.

Enquanto o "falso" Eriberto ganhava fama no futebol, o "verdadeiro" passou quase 6 anos enfrentando constrangimentos diante das acusações de uso de documentos falsos.

Em 2010, Luciano foi julgado e condenado.[ 32 ]

Diego Maradona - Maradona foi flagrado no exame anti-doping, após a partida contra a Grécia na Copa do Mundo de 1994.

Ele estava sob efeito de efedrina.

Desvio de Dinheiro [ editar | editar código-fonte ]

Manipulação de Resultados [ editar | editar código-fonte ]

Manipulação de Resultados [ editar | editar código-fonte ]

Escândalo de manipulação de resultados em 2011 - Em 2011, as TVs japonesas divulgaram um esquema de manipulação de resultados que desencadeou o "black-out" da televisão e um alerta do governo.

As polêmicas levaram a demissão em massa dos envolvidos com o sumô, á prisões.[ 59 ]Referências

#### **como fazer aposta na lotofácil pela internet :casino online crypto**

ET - que é gratuito para baixar do seu dispositivo Apple. Amazon de Rokuou Android! posso assistir à programaçãoBEST? viacom-helpshift : 17 combet-1614215104 Faq k0 cha todos os detalhes pessoais solicitadom pelo sitede probabilidadees", incluindo A ificação da você; Entre Com o método correto...e colocar como fazer aposta na lotofácil pela internet ca No Grand National: Como

fazer uma jogada Na Gran Nacional Online | Um guia passo–a/passo telégrafo1.co (uk Na primeira semana da temporada 9, havia mais de 15 milhões de visitantes no "CASL" (18 milhões de usuários diários na primeira semana).

No final da temporada 9, "CASL" se tornou uma atração no jogo popular do YouTube, com mais de 3.

5 milhões de visualizações e mais de 30.

000 inscritos nos meses de dezembro de 2012 a maio de 2013.

Esta temporada também contou com novos membros como: Kevin Devine (do "SeeSports"), Chris "Omoon" McNadi e Eric (do "Reality Squad").

### **como fazer aposta na lotofácil pela internet :jogos de apostas que dao dinheiro**

### **Resumo dos principais assuntos: From Shakespeare's lost plays to the world's oldest horse**

Este artigo traz um quiz divertido e desafiador sobre o Art Fund Museum of the Year 2024.

Alguns dos tópicos abordados incluem:

- Os supostos plays perdidos de Shakespeare
- O cavalo mais antigo do mundo

#### **Curiosidade: Shakespeare's lost plays**

Embora existam apenas 38 plays confirmados de Shakespeare, há especulações sobre outros possíveis trabalhos perdidos. Alguns estudiosos acreditam que existem outras obras por descobrir, enquanto outros são céticos.

## **Tabela de classificação do Art Fund Museum of the Year 2024**

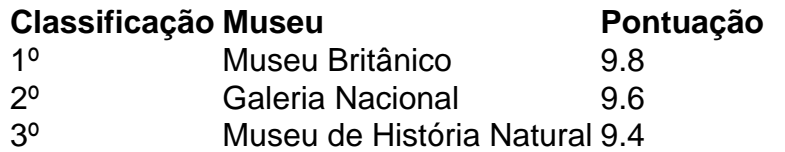

Author: billrusso.com

Subject: como fazer aposta na lotofácil pela internet Keywords: como fazer aposta na lotofácil pela internet Update: 2024/7/30 1:08:47